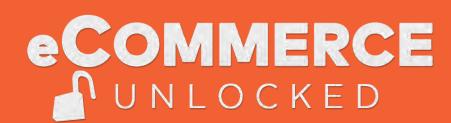

## MODULE 1 (WEEK 1)

## **LESSON 1 - Getting Started**

- Program Overview
- How It Works
- Building Your eCommerce Business
- Strategies You're Going to Learn
- The Right Mindset

### **LESSON 2 - Sale Channels**

- Brief History of eCommerce
- What's Working In eCommerce
- Introducing Sales Channels
- Understanding Sales Channels
- Making Sales Channels Work For You

### **LESSON 3 - Marketing Channels**

- Multi-Channel Marketing
- Introducing Marketing Channels
- Marketing Channels You Can Start With
- Sales Channels + Marketing Channels
- Movers & Shakers In The Industry

## MODULE 2 (WEEK 2)

### **LESSON 1 - Conversion Rate Optimization**

- Increasing Conversions On Your eCommerce Store
- Product Pages Made to Convert Buyers
- Using Reviews
- Urgency and Scarcity
- Abandoned Carts And Follow Up
- Increase your AOV (Average Order Value)
- Exit intent

## **LESSON 2 - SEO & Content Production**

- SEO for eCommerce
- ❖ Mobile-First Index
- Ranking your Product Pages (PDPs)
- Product Page Frameworks
- Google Organic Product Feed
- Ranking your Content Pages
- eCommerce Topical Clusters
- Content Examples

## **LESSON 3 - Content Promotion**

- Content Promotion Workflow
- eCommerce Link Building
- Leveraging Social Media
- Social Proof
- Influencer Marketing
- Chat bots & Messenger lists

# MODULE 3 (WEEK 3)

## LESSON 1 - Amazon

- Amazon Traffic & Conversion Overview
- Internal Promotion Systems
- The Perfect Product Page
- On-Page Keywords
- Backend Search Terms
- Customer Follow up & Rules
- External Promotions
- Paid Ads & Keywords
- Creating Amazon Campaigns & Bids
- Launching your First Campaign
- Amazon Game Plan
- Lightning Deals & Promotions
- How to Acquire Repeat Customers

## MODULE 3 (WEEK 3)

### **LESSON 2 - Sales Channels**

- Rankings on High Volume Marketplaces
- Game Plan For Walmart, eBay, Etsy & More
- Leveraging Facebook Commerce
- Smaller Marketplaces Like Wish, WayFair, Etc.
- Getting Traction On Each Platform

#### LESSON 3 - B2B vs B2C

- eCommerce Marketing for (B2B) vs (B2C)
- ❖ Sales Process For B2B eCommerce vs B2C
- ❖ Where to Find B2B Leads
- Using LinkedIn for eCommerce Marketing

## MODULE 4 (WEEK 4)

### **LESSON 1 - Shopping/Product Campaigns**

- Getting Started
- ❖ AdWords Overview
- Setting up Google Shopping Ads
- Bing Product Ads
- Creating your Product Catalog
- Facebook Dynamic Product Ads
- Remarketing (RSLA)
- Testing Products & A/B Testing

# **LESSON 2 - Additional Marketing Channels**

- Secondary Paid Platforms Like Instagram, YouTube & Etsy
- Email Marketing Campaigns & Workflows
- Must-Have Campaigns for eCommerce
- Gathering Customer Reviews
- ❖ Ad Platform Resources

# **LESSON 3 - Summary + Case Study**

- Working With Influencers
- Leveraging Push Notifications
- Understanding Your Metrics COGS, ROAS, ROI
- eCommerce Case Studies
- ❖ Become A Great eCommerce Marketer
- Summary How To Use This Course